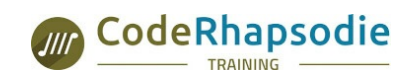

**Organisme partenaire Sensiolabs**

# **eZ4DEV: eZ Publish 4 vers eZ Publish 5**

#### **Informations**

Durée : 5 jours soit 35 heures Niveau : Débutant Code : eZ4C1<br>Code : eZ4C1 Public : Développe

Public : [Développeurs·euses](file:///tags/Public/D%25C3%25A9veloppeurs%25C2%25B7euses)

#### **Prérequis**

Connaissance du développement web (HTML, CSS, Javascript), bonne connaissance de PHP.

#### **Conditions matérielles**

Vidéo projecteur avec câble HDMI, paper board et stylos.

Les stagiaires devront avoir en leur possession sur leur poste Windows, Mac ou Linux, une pile LAMP (Apache, PHP 5.4, MySQL) ou une VM Ubuntu ou Debian configurée et les droits root.

Les présentations et les TD en PDF seront remis aux stagiaires à la fin de la formation (expédiés par email ou prévoir une clef USB).

#### **Evaluation des compétences**

L'évaluation des compétences sera effectuée tout au long de la formation par des cas pratiques qui permettent de valider les blocs de compétence. Une évaluation finale est effectuée en fin de stage.

#### **Moyens pédagogiques**

- Formation en petit comité (max 8 personnes)
- Alternance de théorie et d'ateliers pratiques
- Support de cours fournis au format PDF
- Formateurs certifiés eZ Publish 4
- Évaluation en contrôle continue pendant la formation en présentiel.

#### **Objectifs**

Cette formation vous permettra

- d'installer le CMS eZ Publish 4,
- de découvrir les fonctionnalités embarquées avec ce CMS d'entreprise,
- d'apprendre intégrer le design d'un site avec le moteur de template eZTPL
- de migrer votre site vers eZ Publish 5,
- de découvrir les nouvelles fonctionnalités embarquées avec ce CMS d'entreprise,
- d'apprendre les concepts de base de Symfony (routing, controller, templating)
- d'adapter votre site en utilisant le moteur de template Twig
- d'ajouter des modules complémentaires Symfony.

### **Jour 1**

- Présentation d'eZ Publish 4 et démo
- Installation d'eZ Publish 4
- Présentation des fondamentaux et concepts de gestion de contenus
- Présentation de l'interface d'administration,
- Paramétrage et système de configuration,
- Création de classe de contenus sur mesure et administration éditoriale.
- *TD :* création d'une structure de site de type magazine en ligne.

## **Jour 2**

- Prise en main de l'API eZ Publish 4,
- Module, Vue, Paramètres de vue,
- Généralités sur les templates, templates de vue, de nœuds, système,
- Création d'une extension de design, templating,
- *TD :* adaptation du design du site en utilisant Bootstrap et de thèmes pré-fabriqués.

### **Jour 3**

- Présentation de la couche de sécurité eZ Publish, Rôles, Droits,
- Présentation du système de workflow, déclencheur, événements de workflow,
- Mise en place d'un mécanisme d'approbation,
- Présentation des états des objets et mise en oeuvre d'un mécanisme d'approbation avancé,
- Création d'un datatype sur mesure,
- *TD :* faire évaluer eZ Publish 4 en ajoutant un datatype sur mesure.
- En fin de journée : Migration des instances vers eZ Publish version 5.

### **Jour 4**

- Présentation des concepts de base de Symfony2, routing, controller, templating,
- Prise en main de l'API eZ Publish 5,
- Création d'un Bundle Symfony2 pour eZ Publish 5, création de template sur mesure,
- Système de template et implémentation avec Twig.
- *TD :* faire évaluer eZ Publish 5 en créant un Bundle Symfony2.

# **Jour 5**

- Installation de modules supplémentaires de la communauté Symfony2 et eZ Publish avec composer,
- Poursuite du développement Symfony2, notion et développement d'un pré-contrôleur,
- Gestion du cache, concept et bonnes pratiques
- *TD :* poursuivre l'adaptation du design du site de type magazine en ligne

SAS au capital social de 40 000,00 € - N° RCS 828 961 078 LYON 12 bis avenue Joannès Masset, 69009, LYON - 04 28 29 77 56